# **Release Notes für fn2Module**

Neuere Release Notes: [Release Notes für fn2Module](https://wiki.ihb-eg.de/doku.php/releasenotes/fn2module)

# **2018**

# **06.12.2018**

- diverse kleinere Korrekturen zur Überarbeitung der EMails
- neue XSL-Mailvorlagen

# **03.12.2018**

- Überarbeitung der EMails Umstellung auf XSL-Vorlagen, Mehrsprachigkeit (#3666, #3684, #4548, #3220)
- Reiter Protokoll und Protokoll SB im PA-Modul zusammengelegt, neue Darstellung. Weitere Informationen hier:<https://wiki.ihb-eg.de/doku.php/pa/protokoll>
- #4172 Semesterauswahl beim Protokoll
- $*$  #4891 Problem bei Abschlussvolumen = 0 in der Zeugnisrechnung aus Teilprüfungen behoben. Sah zunächst wie ein Druck-Problem aus (Leistung wurde fälschlich in Druck aufgenommen).
- #4887 Abgabedatum wieder aus Anmeldedatum berechnen
- #4542 Login-Dialog: Cursor nach Fehleingabe ins Passwortfeld setzen und alles markieren jetzt aber!
- #4868 Zeugnis-Dialog: Möglichkeit zur Erzeugung von Hochschulstatistik defaultmäßig ausgegraut
- #4898/#4873 Änderungen am Abschluss bei Betätigen des Druckform-Buttons speichern
- #4710 Einstellungen im Druck-Dialog Datenblatt/Leistungsnachweis/etc. in der Registry speichern
- #4847 Exma-Felder insgesamt ausgrauen, wenn noch gar keine Exma vorliegt.
- #4432 Flag für Teststudierende, Anzeige im PA-Modul
- #4457 E-Mail aus dem System an beide Adressen
- #4805 Kontrollliste wird nicht im PD-Modul eingehängt
- #4760 Quick Klick (Nachfrage Vormerkung Zwangsanmeldung)
- #4876 Zuordnung Druckerzeugnis im Studienfach fehlerhaft
- fachliches Logging für Auslandsaufenthalte
- Ausgabe der WebService-Version im Dialog "Über FlexNow"

#### **Schnittstelle stud2flex:**

- [ohne Ticket] invalid handle bei Übernahme von Auslandsaufenthalten ohne passendes Land abgefangen
- #4621 invalid handle bei Übernahme von Exmatrikulierten abgefangen (RelevanteSTG zu stark gefiltert)

[ohne Ticket] Bei fehlender Rückmeldung Studierende ausfiltern, die nur Semester größer oder gleich dem betrachteten Semester haben. Diese müssen nicht untersucht werden → das spart Zeit. Bisher wurden diese Leute immer exmatrikuliert und dann beim später stattfindenden Immatrikulationslauf wieder immatrikuliert. Durch die Änderung kann die Funktion "Exma aufgrund fehlender Rückmeldung" nun auch für sich stehen.

# **02.11.2018**

- #4844 Anzeigefehler behoben falscher Reiter oben
- #4853/#4859 Zeugnis: Problem beim "doppelt Abschneiden" in Verbindung mit "Module neu berechnen" behoben
- #4854 MaxVolumen der Fachgruppe wurde im Zeugnis nicht richtig berücksichtigt
- #4860 Anzeigefehler behoben Quelldatenbank fehlt
- #4852 Log sperrt unter Last

# **19.10.2018**

- (ohne Ticket) studzeugnispos.sort und kompstudzeugpos.sort werden wieder gefüllt
- (ohne Ticket) Berechnung des Abgabedatums fehlte bei Setzen des Antragsdatums bei Abschlussarbeiten
- #4734 Seiteneffekt behoben

# **08.10.2018**

Diese Version muss zusammen mit dem fn2Web-Patch 2.04.01 von 02.10.2018 oder höher betrieben werden.

- #3916 PD-Modul: Druckmöglichkeit für Leistungsnachweise aus dem Dialog der Zeugnisse
- #4139 Bearbeiten von Prüfungsangeboten in der Masse erweitert
- #4671 Individuelles Volumen bei Kontrollen und in Anzeige berücksichtigen
- #4734 Bei Anerkennungen eingegebene Noten anhand der Notentabelle der eigenen Hochschule prüfen
- #4807 Löschrechte: Bei eingeschränkter Sicht auf bestimmte Studiengänge/Fakultäten wird das Löschen einer Studierendenakte verhindert, wenn es (auch) Studiengänge in der Akte gibt, die für den User nicht sichtbar sind.
- #4808 Bearbeitungssperre für Zeugnisse
- #4785 (Layout) Suche: Semesterauswahl verrutscht
- #4809 Kopieren der Tabellen mit Spaltenüberschrift
- #4806 Kontrolllisten: Verarbeitung getrennter SQL-Statements auf Ebene der Regel…
- #4752 Falsch positionierte Scrollbalken bei Tabelle der gefundenen Studis
- #4724 Exception bei Dropdown-Autocomplete, wenn nicht vorhandener Wert getippt
- #4716 Tabelle studienmodul Feld exportstatus = NULL verhindert Bearbeitung in FN2MOD
- #3397 Noten- und Punkteberechnungstool für Teilprüfungsgruppen
- #3810 Anzeigeprobleme unter Teilprüfungsgruppen im Baum
- #4586 Englisch-Button bei Anerkennungen stets grau, teilweise inaktiv
- #4338 neue Schnittstelle zum Import von Studierendenakten: stud2flex

#### **Zeugnisumstellung (Phase 1)**

- technische Umstellung der Zeugnisrechnung
- Unittest | #3541 Problem mit Überschreiben von existierenden Datensätzen behoben. **Achtung**: Zusätzlich dazu: auto-commit muss abgeschaltet sein!
- Unittest | Bei Überprüfung der Rohnote wird nun auf die entsprechende Stellenanzahl gerundet - weniger manueller Überprüfungsaufwand
- Unittest | Eingabeformat geändert: Verkürzte Darstellung, weniger "leere" Angaben für den jeweils nicht verwendeten Typ.\*
- Dialog normales Zeugnis: #3797 Bezeichnung angepasst: Zeugnisbezeichnung + (Zeugnistyp) werden ausgegeben
- Dialog normales Zeugnis: #3797 Fehler im Aufbau der Zeugnisliste behoben
- Dialog normales Zeugnis: #4439 Einstellungen für Druckformerstellung (Deutsch, Englisch) werden nun pro User gespeichert
- · Dialog komplexes Zeugnis: #3614 Schalter "Nur aktuell gültige Abschlusstypen anzeigen" für die Tabelle der normalen Zeugnisse als Inhalte
- Dialog komplexes Zeugnis: #4495 Schalter "Nur aktuell gültige Abschlusstypen anzeigen" für die komplexen Zeugnisse selbst
- Dialog komplexes Zeugnis: #4495 Schalter "Prognosezeugnisse ausblenden"
- Dialog komplexes Zeugnis: #4495 Schalter "Individuell passende Abschlüsse vorschlagen" → schränkt Zeugnisse in der Auswahlliste stark ein → das passende wird schneller gefunden
- Dialog komplexes Zeugnis: Die Schalter sind standardmäßig aktiv.
- Dialog komplexes Zeugnis: Dialog insgesamt verbreitert → weniger Scrollen in der Tabelle der normalen Zeugnisse
- Dialog komplexes Zeugnis: #4439 Einstellungen für Druckformerstellung (Deutsch, Englisch) werden nun pro User gespeichert
- Für beide Zeugnisarten: "Löschen und neu berechnen" im Kontextmenü nur ein Arbeitsschritt
- Vorprüfung: "sammelt" im PA-Modul Informationen und gibt alle gefundenen Probleme aus → mehr Informationen verfügbar
- Vorprüfung: bricht im PD-Modul beim ersten gefundenen Problem ab → Laufzeitverbesserung
- Vorprüfung: Ausgabe insgesamt erweitert → genauere Informationen auf welcher Ebene und in welchem Element das Problem auftritt
- #4032: Beim Einfügen von normalen Zeugnissen im Rahmen der komplexen Zeugnisrechnung wird nun der Studienfortschritt korrekt gesetzt.
- Probleme mit der Bestimmung von Abschlussemester und Fachsemestern insbesondere im komplexen Zeugnis behoben.
- #4117 Neue Option im komplexen Zeugnis: "Spezialisierungen werden bei der Vorprüfung nicht berücksichtigt"
- #3695 "Druckdatum": Ausgabe, wann das Zeugnis gedruckt wurde, für PA- sowie PD-Modul. Achtung, zeigt nur an, dass ein Druckversuch stattgefunden hat, sagt aber nichts über Erfolg aus.
- #4407 Möglichkeit, Prüfungsfächer grundsätzlich in der Modellierung aus der Zeugnisrechnung auszunehmen (anstatt individuell im PA-Modul)
- #4305 Hinweis auf fehlende Zuordnung von Auslandsaufenthalten zu in Zeugnissen enthaltenen Leistungen. Im PA-Modul als Hinweis am Ende der Zeugnisrechnung, mit Sprungmöglichkeit zu den Auslandsaufenthalten. Im PD-Modul am Ende der Massenberechnung als Liste der betroffenen Zeugnisse.
- PD-Modul: Während der Berechnung werden Informationen darüber gesammelt, welche Zeugnisse aufgrund des Zeugnisdatums in andere Semester einsortiert wurden (d.h. abweichend vom aufgerufenen Semester). Diese werden am Ende der Berechnung in einer Tabelle ausgegeben.

#### **Fehlerbehebung für Sortierung bei Anerkennungen**

Falls eine Sortierung nach Datum nötig ist, wurde bisher bei den Teilprüfungen nach Prüfungsdatum sortiert. Dies Feld ist jedoch bei Anerkennungen leer. Statt dessen ist dort das Anerkennungsdatum gefüllt.

Wurde bisher nach Prüfungsdatum sortiert, wurden auf Informix-Datenbanken leere Datumsfelder nach vorne sortiert, auf Oracle-Datenbanken allerdings nach hinten.

D.h. die Reihenfolge, mit der Teilprüfungen in die Notenrechnung einbezogen wurden, war u.a. von der verwendeten Datenbank sowie davon abhängig, ob es sich um eine anerkannte Leistung handelte oder nicht. Sofern an einem Grenzvolumen Leistungen "abgeschnitten" wurden, konnte dies auch Einfluss auf die berechnete Note haben.

In Zukunft wird bei anerkannten Leistungen das Anerkennungsdatum anstelle des Prüfungsdatums für die Sortierung herangezogen. Die Sortierung erfolgt dann innerhalb des Programms anstatt in der Datenbank. Das Verhalten ist somit datenbank-unabhängig. Leere Daten werden nach hinten sortiert.

#### \* **neues Eingabeformat Unittest**:

- normales Zeugnis: MatrNr;StudFach;PO;ZeugnisTyp Beispiel: 1234567;BWL;2;12
- komplexes Zeugnis: MatrNr;KompZeugnis Beispiel: 1234567;42

—-

### **23.07.2018**

Achtung: Um kritische Fehler zu vermeiden sollte diese Version der Module nur zusammen mit der ebenfalls am 23.07.2018 veröffentlichten Version der WWW-Module verwendet werden!

- #3397 Noten- und Punkteberechnungstool für Teilprüfungsgruppen
- #3810 Anzeigeprobleme unter Teilprüfungsgruppen im Baum
- #4209 & #4185 Rückmeldung Skalierung
- #4680 Löschen von Katalogen nicht möglich
- #4586 Englisch-Button bei Anerkennungen stets grau, teilweise inaktiv
- #4591 Anzeige von Spezialisierungen unter den Prüfungsfach, die da nicht hinge…
- #4653 Programm funktioniert nicht richtig / PO-Modul wird immer langsamer

### **27.06.2018 - Hotfix**

- #4647 Problem mit dem Einlesen des Druckverzeichnisses behoben
- #3682 Funktionen für Schreibrecht setzen und Hauptprüfer/-prüferin übertragen getrennt

→ Version vom 25.06. wird entfernt; alle unten genannten Änderungen sind im Hotfix enthalten

(Version aufgrund des Bugs #4554 zurückgezogen, im Hotfix vom 26.04. behoben)

- #2556 Egracons-Tool erstmals mit ausgeliefert
- #4464 flexExport: Null-0-Problem beim Speichern und Laden von Parameter-Sets behoben
- #4132 Textänderung in Beschriftung
- #4530 Bundesländer für Bafög konfigurierbar (Tabelle bundesland); Problem mit Klappliste in Dialog Univ (Heimathochschule) behoben
- #4540 Flag für Abschlussarbeit in Druckform aufgenommen → zur Nutzung muss passende Version der fn2Web-Komponenten eingespielt werden
- #4338 Vorbereitung: Feld DokVorname soll aus SOS übernommen werden. Anzeige im PA-Modul + Editiermöglichkeit geschaffen. Initial DokVorname = Vorname.
- #4543 Timeout-Zeit für den Druck über SetUp konfigurierbar (auch #4066)

### **25.06.2018**

- #3835 Prüfungsdatum auch beim Quick-Klick setzen
- #4602 Fehler beim Speichern des Bearbeitungsstatus (für Abschlussarbeiten & Co.) behoben
- #3682 Beschriftung angepasst und Funktionalität für das Setzen von HauptprüferIn erweitert
- #3803 aus Abschluss im PA-Modul in Teilnahmeliste im PD-Modul springen
- #2723 bereits angelegte LV können auf andere Organisationseinheiten verschoben werden
- #4462 Eingabefelder für zusätzliche Adressbestandteile
- #4620/#4634 Tippfehler korrigiert
- #4618 Problem beim Initialisieren von Param-Sets behoben
- #4542 nach Fehleingabe beim Passwort Markierung auf das Passwort setzen
- #4101 Logging der Buchungsmail (optional → muss per Skript freigeschaltet werden)
- #4239 Datum der Anerkennung und anerkennende Person auf für den Reiter Beruf/Praktikum
- #4636 Beim Kopieren der Studienmodule über PO-Modul weden die Beschreibungen falsch zugeordnet
- #4512 System-Out-Of-Memory beim PO
- #4632 Länge der Spezialisierungsbezeichnungen vergrössern
- #4582 Betreff nicht editierbar von Kontrolllisteninstanz im PA-Modul
- #4585 Spezialisierung
- #4591 Anzeige von Spezialisierungen unter den Prüfungsfach, die da nicht hingehören (Anzeigefehler)
- #4559 Fachgruppe lässt sich nicht anlegen: prfblock darf nicht NULL sein

#### **26.04.2018**

- #4555 PA stürzt ab bei Rechtsklick auf TP / TPT in einem Jura-Abschnitt
- #4554 Text auf Dialogfenster Teilprüfung fehlt
- #3766 Anerkennungen mit gleichem Namen werden bei Kombi-Vorleistungen nur einmal gezählt

# **23.04.2018**

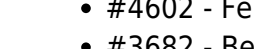

- #4542 Login-Dialog: Nach einem Fehler wird der Focus nun auf das Passwort-Feld gesetzt
- #4524 Anzeigefehler: Katalogversion unter Lehrveranstaltungskatalog wird nicht angezeigt
- $*$  #4545 PO lässt sich nicht anlegen po.studfach = NULL
- #4532 LV-Prüfungsanmeldungen schlagen entweder fehl (Mehrfach-Varianten) oder erfolgen korrekt aber ohne Nutzerrückmeldung (nur eine Prf-Variante)
- #4533 LV-Copy Routine updated LV TEILPRF statt zu inserten und "löscht" deshalb Quellsemester Daten
- #4450 Adressdaten des Studenten in XML bei ENB-Druck über Studienfächer
- #4435 Filter für die Ansicht der Tabelle der Abschlussarbeiten speichern
- #4421 PO: keine neue Prüfungsfachversion über Studienmodul möglich, wenn zuvor LV-Prüfung
- #4491 Im PO-Modul kann keine bestehende Teilprüfung einer Modulprüfung zugeordnet werden

# **14.03.2018**

- #4459 ECTS für Hochschulstatistik runden
- #4460 Aufsummierung der Kredits für die Zeugnisposition angepasst
- #4464 Problem in flexExport bei leeren MatrNr-Feldern behoben
- #4466 Anzeigeproblem im PD mit Teilnahmezahlen behoben

# **08.03.2018**

- #4323 Autobuchungstool erweitert
- #4444 Problem bei der Feinplanung behoben
- #3667 Bei nicht bestandenen Leistungen die Vormerkung automatisch setzen
- #4421 PO: keine neue Prüfungsfachversion über Studienmodul möglich, wenn zuvor LV-Prüfung
- #4417 "Angebot kopieren" Button erstellt ggf. LV mit falscher lv.LVNR
- #4422 Löschen von Prüfungsfachversionen neue Constraints?
- #4383 studfachsos: Einfügen weiterer Zeile zu vorhandener PO nicht möglich

# **22.02.2018**

- #4381 PD: Prüfungsplanung Auswahlliste der "Prüfungszuordnung" vergrößern
- #4375 Anzeige von studfachsos im Studiengang: Anzeige nicht erlaubter Abschlüsse fehlt
- #4383 studfachsos: Einfügen weiterer Zeile zu vorhandener PO nicht möglich
- #4384 Fehler bei den Modultypen im PO-Modul
- #4355 TGPs im PO-Modul nicht angezeigt
- #4374 Hinspringen zum Angebot nach Suche funktioniert nicht
- #4376 STUDENTSHIBDATA nicht im Löschlauf beachtet deshalb Abbruch

- flexExport:

- - Batch-fähig
- SQL-Fehler werden in einer Extra-Datei dokumentiert
- #4377 Ausgabe der Datenbanken + Farbstreifen (SetUp-Einstellung)
- - #4395 Übertragungsdatum auch für Abschlussarbeiten

## **01.02.2018**

- #4364 Anzeige Vorleistung Studienmodul unvollständig (Schönheitsfehler)
- #4361 PA-Modul: Prüfungsbemerkungen werden nicht angezeigt
- #4346 Support benötigt für teilprf Kredit=0 where lvbuchen=1
- #4358 Anerkennungen unter den Unis nicht sortiert
- #4355 TGPs im PO-Modul nicht angezeigt
- #4357 PO: im Studienmodul/Prüfungsfachversion werden keine Teilprüfungen angezeigt

#### **26.01.2018**

- #4343 ModulLv folgende Felder beim Kopieren und Neuanlegen füllen
- #4317 Anzahl auf Teilnehmerliste, Reiter Statistik falsch
- #4257 neue Varible in PD für XML (Punkt 2 erledigt, Punkt 1 betrifft fn2Web)
- #4288 Kopieren von Studienmodulen und Einfügen LV
- #4194 Studiengang einfügen Feld "Satzung der Magisterprüfungsordnung" leer
- #4274 Fehlermeldung beim Importieren von Bachelorarbeiten
- #4320 Datenschutzproblem: Im PO werden bei "anerkannten Leistungen" Studierende angezeigt
- #4249 Anzeigefehler bei Teilprüfungstyp
- #4117 Übergeordnete Zeugnisse auf Abschnitte (Punkt 1)
- #4270 Dialogfenster öffnen nicht im selben Bildschirm
- $*$  #4291 FA-03-09 Räume sperren
- #4029 Beschränkung der Nutzung des PD Moduls (keine studentischen Daten anzeigen)
- #4292 fehlende Einträge in Dropdown Liste "Fakultät"
- #4284 Spezialisierungsfehler, wenn unter einer Spezialisierungsgruppe eine Muss- und mehrere Kann-Gruppen
- #4255 PD: Problem beim Komplettieren der Druckformen behoben
- #4265 Zählung der laufenden Nummer bei LV korrigiert
- $*$  #4282 IstModul: Default = 1
- #4303 Problem in Druckform behoben
- #3722 Löschen kompletter Studierendenakten: 1. Stufe des Umbaus: Löschen über Klassenstruktur, jedoch vorher manuelles Löschen der Studiengänge/Leistungen/LV nötig
- #4252 flexExport: Zuordnung PART repariert
- #4260 flexExport: Zuordnung kompZeugnis repariert
- #4272 flexExport: Beschriftungen angepasst
- #4277 flexExport: Ausgabe der Gesamtnote 0 angepasst
- #4279 flexExport: Korrektur bei der Umformung der Note in die statistische Note
- #4283 flexExport: Schlüsselerzeugung für Postgres/Sequenzen hinzugefügt
- #4299 flexExport: Protokolleintrag korrigiert (Tabelle pro)

#4275 - flexExport: Probleme bei Auslandsaufenthalten werden abgefangen und protokolliert

# **2017**

# **27.11.2017**

- #4221 Erweiterungen Hochschulstatistik für Hochschulen, die selbst Statistik ausspielen
- Fehlerbehebung im Teilprüfungsdialog kam wohl per Mail aus Bremen hat mit individuellem Volumen zu tun

# **20.11.2017**

- Erweiterungen/Korrekturen Skalierung (siehe #4209, #4185)
- #3554 Löschen von Teilnehmern auf TPG-Ebene keine Löschung des Prüfungsfachs
- #4222 vhb: Löschlauf commited scheinbar nicht zwischendurch
- #4193 Suche nach student.nachnameascii im oberen Suchfenster
- #4214 OK-Button in Kontrollrechnung auf Studienabschnitt tut nichts
- Einstellungen der sichtbaren Spalten in den Teilnehmerlisten (aus Ticket #4209)

# **13.11.2017**

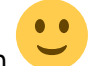

- Skalierung der Schriftgrößen
- #4198 Problem mit Batch im Autobuchungstool behoben
- #4195 Problem im Staatenumzug behoben (Informix)
- #4202 Problem im Prüferumzug behoben (Informix)
- #4204 Rechtschreibfehler korrigiert
- #4182 Constraint auf Modultypen -> Teilprüfungen

flexExport jetzt mit:

- lab.bonus wird gefüllt
- lab.prfgamt wird übertragen, falls in FlexNow gepflegt
- pform ist in der Oberfläche konfigurierbar
- Reiter Zuordnungen überarbeitet → aufgeteilt

## **24.10.2017**

- #3642 PO-Modul: Suche nach Modulkürzeln
- #4058 Suchfunktion PA-Modul
- #4010 vhb: Lesezeichen-Funktionen in PO/PD finden keine Ergebnisse oder zeigen Fehler
- #3954/#4057 Studienabschnitt einfügen Anzeige erst nach Aktualisierung
- #3301 Einfügen PrfFAch –> Anmelden einer TP (abbrechen) → betrifft auch #4183
- #3349 ISCED-Codes Tabelle und Einstellungsmöglichkeit auf der PO
- #4132 s.u., kleinere Korrekturen
- #3711 neues Feld in der Anzeige/Einschränkung beim Kopieren von LV
- #4172 Einschränkung im SB-Protokoll auch über Semester möglich (alternativ zu Kalender)
- #3698 Logging für Auslandsaufenthalte und deren Zuordnung zu Leistungen
- #4180 Problem mit Druckform (aus einem der beiden Hotfixes) gelöst
- #4188 Folgefehler aus #4138 ENB rechtswirksam behoben

# **12.10.2017 - Hotfix**

- #4154 Holen der Unterzeichner beim komplexen Zeugnis repariert
- #3698 Löschen von Aufenthalten nur noch, so lange sie nicht übertragen sind
- #4132 Auslandsaufenthalte mit normalen Teilprüfungen verbinden NOCH NICHT ABGENOMMEN
- #4138 ENB rechtswirksam NOCH NICHT ABGENOMMEN
- #4164 "UnivMatrikelnummer/Univ identisch"-Check beim Editieren eines Accounts funktioniert nicht mehr

# **06.10.2017 - Hotfix**

- #4143 SQL-Fehler beim Löschen von komplexen Zeugnissen behoben
- #3932 Anzeige der Semester (Reihenfolge) in einem PA-Dialog angepasst
- #4136 Vertauschung von Bezeichnungen behoben

# **29.09.2017**

- #3839 Problem bei Pflichtanmeldung behoben
- #4077 Kennzeichnung "TAN-Liste erhalten"
- #3992 Performanz im PD-Modul bei der Erzeugung von Abschlüssen verbessert
- #4086 Problem in Bestehensrechnung behoben (Kombination von Wiederholungsprüfung/Pflichtprüfung/Überschießendem Volumen)
- #4064 Fehler in PO-Suche behoben (trat nur bei Verschiebung von Tabellenspalten auf)
- #3996 beim Anlegen von Äquivalenzen Hinweis auf die Eigenschaft "Abschlussarbeit"
- #4076 Druckproblem mit doppelten TANs behoben
- #4075 Problem mit falschem Ausgabeformat behoben
- #4128 Klappliste repariert
- #4094 Anzeige bei den Auslandsaufenthalten erweitert
- #4096 Problem bei Anzeige von Druckerzeugnissen behoben

# **11.08.2017**

- #3297 Sortierung PO-Versionen im PO-Modul
- #3051 Fenster Abschlussarbeiten im PD-Modul größer?
- #2108 Dialog für LV-Kataloge
- #3839 Pflichtanmeldung greift nicht
- #4043 Studienmodule / Modulprüfung Änderungen auf Instanzen vererben
- #4015 Auswahl der Spezialisierung durch studfach und poaktuell
- #4028 Semesterübersicht; Einfügen Semester
- #4047 Problem beim Laden von Druckerzeugnissen im PA behoben

#### **03.08.2017**

- #4027 Noteneingabe auf TPG Cursor fehlt
- #3980 OE Einfügen Reiter "Steuerung" hat neues Verhalten
- #4010 Lesezeichen-Funktionen in PO/PD finden keine Ergebnisse oder zeigen F…
- #4007 Anlegen von Noten unterhalb von Notentabellen Dezimalwerte werden auf- u…
- #3983 Fehler beim Speichern eines Modules
- #3530 Fehlermeldung bei Anerkennung: Soll Note überschrieben werden?
- #2601 vhb: Mailanpassung "Automail AP nach Freischaltung"
- #2384 vhb: Automailing Erweiterung für C# Module
- #4025 Überarbeitung der Mailfunktionen für vhb
- #4021 vhb: Semestermahnlauf -aktuelles Semester- sollte keinen WL-TN nachrü…

#### **13.07.2017**

- #3968 Die Semestergrenzen der Prüfungsfächer werden bei der Datenübertragen in die neue PO nicht übernommen
- #3976 Leere Fachgruppe lässt sich nicht löschen
- #1562 rechte Maus Menu in allen Modulen "Unicode Steuerzeichen"...
- #3748 vhb: Doppelte LOM-Einträge auch in neuen Katalogen
- #2764 vhb: SQL-Error bei Eintrag ins LOG während Mahnlauf
- #3694 vhb: LOM-Daten Wissensanteile/anzahl Übungen… wieder zwingend einzugeben…
- #3050 vhb: Vorsemestersperrlauf sollte keinen WL-TN nachrücken lassen
- #3962 Fehlermeldungen beim xsl-Druck
- #3656 Fehlende Funktionalität: Anzeige Antwort auf "persönliche Frage"
- #3649 vhb: Gastaccount-Fenster fehlen die Buttons "Hinzufügen" und "Löschen"
- #3646 vhb: "Abbrechen" bei Semster→einfügen→Mailversand, fügt Semesteränderung…
- #3653 Mailversand aus dem PA nicht möglich
- #3394 vhb: Aufruf von PA in TN-Liste erzeugt insufficent priviliges Fehler
- #3706 vhb: Fehler bei Fenster minimieren nach drücken der ersten Hierarchieebene
- #3359 vhb: Child Record Found bei Löschen von Studenten, wenn Wiedervorlage-Eint…
- #3661 Fehlende Funktionalität: Markierung von Datensätzen mit "gesperrter E-Mail...
- #3761 vhb: passwortaendern=1 wird erst mit Reload in DB gesetzt
- #3954 Studienabschnitt einfügen Anzeige erst nach Aktualisierung

#### **26.06.2017**

Alle Druckfunktionen sind jetzt in den C#-Modulen umgesetzt. Vorlagen für die erforderlichen XSL-Dateien werden ebenfalls mit diesem Release ausgeliefert (siehe Anmerkungen in der beigelegten PDF-Datei).

- #3887 Kennzeichnung verantwortlicher Prüfer für bestimmte Fälle korrigiert.
- #3893 Speicherung von ECTS-Grades repariert
- #3858 Datenblatt/Leistungsnachweis massendruck-fähig
- #3911 zuordnen von Teilprüfungen als Zeugnispositionsinhalte repariert
- #3499 Kennzeichnung von einfachen Zeugnissen, die erst dann im www angezeigt werden, wenn das zugehörige komplexe Zeugnis berechnet wurde, auf andere Ebene umgezogen

#### **16.06.2017 - Hotfix**

- #3858 Leistungsnachweise/Datenblätter im PD-Modul: Funktioniert erst mit fn2Web-Patch voraussichtlich 26.06.
- #2269 Einschränkung bei Datenblatt im PD nach Studierenden, die bestimmte Reporte erhalten haben: Funktioniert erst mit fn2Web-Patch voraussichtlich 26.06.
- #3535 Problem bei Anmeldung mit der Rolle POREADONLY behoben
- $*$  #3886 prfang.prfang.prio = 0?prio = 0?
- #3872 Prüfungsangebote können nicht bearbeitet werden

# **07.06.2017**

- #3863 Problem beim Einfügen von Abschlüssen behoben
- #3798 Anzeigeproblem hoffentlich behoben
- #3748 vhb: doppelte LOM-Einträge, scheinbar noch ungetestet
- #3785 sprechende Fehlermeldung beim Druck ohne Auswahl von Leistungen
- #3814 Überarbeitung der Dialoge für das komplexe Zeugnis
- #3802 Sprachauswahl beim Massendruck gesperrt → wieder freigeschaltet
- #3819 Read-Only-Problem bei den Tools auf Informix behoben
- #3793 Überflüssige Abfrage entfernt
- #3668 mehr Anforderungen bezüglich Passwortsicherheit bei der Passwortänderung im PA-Modul
- #3831 Beschriftung des PD-Moduls korrigiert
- #3777 Beschriftungen angepasst
- #3852 Modulprüfung kann nicht modelliert werden
- #3273 PA-Modul: Rechtsklick "alle untergeordneten Ebenen öffnen" auf Studfach ist ausgegraut
- #3832 Default-Fensteranordnung des PA-Moduls: Verschoben beim Öffnen
- #3823 Reihenfolge der Anzeige
- #3825 Leere Fachgruppe lässt sich nicht löschen
- #3781 Cursor im Loginfenster an falscher Stelle

#### **05.05.2017**

- #3697 Hochschulstatistik: Meldung Gesamtvolumen: festes Volumen sowie individuelles Volumen werden bei der Zeugnisberechnung berücksichtigt
- #3698 Auslandsaufenthalte: Verbesserungswünsche im PA-Modul umgesetzt
- #3197 Strukturierung Andere Hochschulen und Institutionen, Flag für berufliche Qualifikation
- #3110 Verwaltung mehrerer STG-Sätze
- #3587 Verwaltung mehrerer STG-Sätze, Spezialisierung
- #3669 Verantwortlichkeit bei Prüfenden wechseln repariert
- #3668 Fehler bei Passwortänderung im PA behoben
- #3682 verschwundene Dialog-Elemente wieder sichtbar gemacht
- #3704 Anzeigefehler korrigiert
- #3712 Beschriftung geändert
- #3709 Anzeigeproblem behoben
- #3710 Anzeigeproblem behoben
- #3721 Anzeigeproblem behoben
- #3768 Auswahl von Studienabschnittsversionen beim Datenblatt/Leistungsnachweis ermöglicht (vorher nur Studienabschnitt, ohne Version)
- #3641 Anzeige von Zeugnisinhalten verbessert
- #3760 Auslandsaufenthalte: Zuordnung falscher Länder verhindern
- #3738 Fehler beim TAN-Druck behoben
- #3719 Haken für Kontrollrechnung in Zeugnisrechnung als Default setzbar
- #3745 Datenblattansicht: Beschränkung auf die per Admin-Tool zugeordneten Studiengänge pro User
- #3771 Einfügen von Vorleistungen
- #3715 Spezialisierungen auch in Studienmodul zuordnen
- #3775 Studienmodul.minkohorte unbekannt
- #3378 Mitnehmen aller Texte beim Anlegen einer neuen Modulversion
- #3107 Erweiterung Fachgruppen + Anmeldekontrolle
- #3587 Umstellung von SOS zu HIS InOne und FLEXNOW
- #3673 Auswahl der Spezialisierung durch Studiengang und PVersion
- #3705 vhb: Löschen "PERSON" nicht möglich
- #3741 PO-Modul: Ausnahmefehler nach Personensuche

#### **14.03.2017**

- #3658 Studienmodule Dialog Prüfungsangebot Studienabschnittsauswahl inaktiv
- #3663 Fehlermeldung bei Änderung an TPBez
- #3433 Verbesserung der Modellierung über Studienmodule
- #3630 Zuordnung von Teilprüfung zur Modulprüfung
- #3629 Sprungmarken zwischen Studienmodul und Prüfungsfachversion usw.
- #3633 Verbreiterte Auswahllisten
- #3652 Teilprüfung: Eintrag teilprf.anzahl = Wiederholunt TP wird nicht angezeigt
- #3611 Kontrolllisten → Regel → Freitext
- #3460 Nachtrag: Warnhinweis beim Überschreiben eines Attestes mit Note: falls keine Note eingetragen werden soll, wird das Feld zurückgesetzt
- #3110 mehrere STG-Sätze aus SOS übernehmen: Die Teile, die das PA-Modul betreffen, sind fertig und können getestet werden. Muss per Schalter aktiviert werden. Infos dazu im Ticket.
- #3374 Angleichung Druckformerstellung normales und komplexes Zeugnis, was Abschlussarbeiten betrifft

Druckdialog Zeugnis: Felder für die Sortierung können nicht mehr angeklickt werden. Statt dessen Hinweis, dass die Sortierung im Druckdokument (XSL) erfolgen muss.

### **22.02.2017**

Anzeigefehler von Vormerkungen im PA korrigiert.

# **21.02.2017**

- #3468 Angestrebter Abschluss Dropdown enthält lange Zeilen die abgeschnitten werden
- #3628 Fehler beim Zuordnen von weiterer Prüfungsfachversion im Studienmodul
- #3431 Modellierung über Studienmodule mussbenotet und unbenotete Modulprüfungen
- #3118 Englische Bezeichnung übernehmen
- #3530 Fehlermeldung bei Anerkennung: Soll Note überschrieben werden?
- #3125 Studienmodule Neue Prüfungsfachversion anlegen
- #1835 Studienmodule
- #2333 Keine Wahlpflichtbeschränkungen beim Anlegen über Studienmodule
- #3242 Studienmodulversion ändern → andere Instanzen kommen nicht mit
- #3341 Wahlpflichtbeschränkungen im Studienmodul
- überarbeitung studienmodule

### **27.01.2017**

- Hotfix für die vhb: #3143

## **16.01.2017**

- #3530/#3547 : Fehlermeldung bei Anerkennung: Soll Note überschrieben werden?
- #3552 PrfFach wird falsch gesetzt (PrfFach = -1) beim Modellieren
- - #3057 Studienmodul: Prüfungsfachversion suchen → Wert von Haken "nur nicht zugeordnete" wird ignoriert
- #3507 über Studienmodul modellieren: Leerzeichen nach Doppelpunkt fehlt

# **2016**

## **14.12.2016**

(diese version wurde aufgrund eines kritischen fehlers wieder entfernt)

- #3537 Schlüsselerstellung beim LV-Kopieren angepasst
- $\bullet$  #3531 Seiteneffekt von #3360 und #3311 behoben

### **06.12.2016**

- Zählung von fristverlängernden Semestern im ENB-Verfahren aufgrund fehlender Ablegung korrigiert.
- #3517 Anzeigefehler PD-Baum behoben

### **25.11.2016**

- Anzeigefehler im PD-Baum behoben
- #3511 Anzeigefehler bei Prüfungsangeboten im PA (TeilPrf Einfügen) behoben

# **23.11.2016**

- Problem in der Anzeige Fachnotenrechnung (Dialog Studium im PA) behoben, tritt nur selten auf
- - #3443 Anzeige der ECTS-Zahlen hinter der LV-Bezeichnung
- #3494 Anzeigefehler bei LV-Katalogen in Kombination mit bestimmter Anzeige-Einstellung behoben
- - #3484 Punkt 4: Sortierung angepasst
- #3460 Warnhinweis bei der Noteneingabe im PD beim Überschreiben vorhandener Atteste
- #2698 bei der LV anzeigen, ob ein Angebot dazu existiert
- #3420 Anzeige einer Kredit-Gesamtsumme beim Studiengang im PA

#### **14.11.2016**

- Auslandsaufenthalte: Doku<http://flexnow.uni-bamberg.de/wiki/doku.php/pa/ausland>
- #2495: Kopieren von LVs, Details in der Oberfläche bezgl. Sortierung, Anzeige der Anzahl, etc.
- #3475: Details rund um Auslandsaufenthalte
- #3477: Sortierung bei Fachgruppen
- #3476: Schreibrechtvergabe und WWW-Freigabe beim Quick-Klick
- #3418: Weitergabe von Note und PrfBem an den Teilprüfungsteil beim Quick-Klick
- #3484: Punkt 2: Ausgabe von Teilnahmezahlen
- #3452: Importfunktion PD-Modul: Überschreiben der Prüfenden bei wiederholtem Einlesen

#### **02.11.2016**

- $\bullet$   $\#3470$  behoben
- Auslandsaufenthalte: Grundfunktionen im PA-Modul vorhanden, wird erweitert, Doku folgt schnellstmöglich im Wiki

# **28.10.2016**

- FlexLog-Einträge werden im Protokoll nun grau hinterlegt, um sie von den Log-Einträgen zu unterscheiden
- #2495 Massenhaftes Kopieren von Lehrveranstaltungen. Funktional abgenommen, Details in der Oberfläche noch ungetestet
- - #3396 beim Logging-Protokoll ggf. LV-Bezeichung mit ausgeben
- #3383 beim Einfügen und gleichzeitigem Buchen von Leistungen Schreibrecht entziehen
- #3364 Optional Anzeige der Modulnummer/Kurzbez im PO bei den Fachgruppen
- #3365 Optional Anzeige der Modulnummer/Kurzbez im PA beim Einfügen von Prüfungsfächern
- - #3377 Erweiterung der Tabelle für das Geschlecht, so dass weitere Möglichkeiten als "m" und "w" hinterlegt werden können
- #3360 und #3311 Zeugnis-Vorprüfung: Überprüfung der Spezialisierungen angepasst teilweise vom Kunden ungetestet
- #2961 Suche nach Organisationseinheiten im PO-Modul
- #3168 Beim Einfügen von Teilprüfungsteilen in Teilprüfungsgruppen nur aktuelle Elemente berücksichtigen - vom Kunden ungetestet
- #3227 Informix-Problem beim Springen zwischen Modulen behoben
- #1663 Abschlusstypen aktiv/inaktiv schaltbar
- #3347 Dialog vergrößert
- - #3283 Zeugnisrechnung: Best of für die Option "Das Abschlussvolumen der Fachgruppe wird berücksichtigt." - vom Kunden ungetestet
- #3398 Sudienmodul-Zweig: Ebene Prffachver verschwindet
- - #3090 Zur Info: NULL-Tags in reporte res
- #3404 Studienmodulversion mit Gültigkeitszeitraum nicht aufklappbar im PO Modul
- #3371 Pflichtgruppen in Spezialisierungen
- #3394 Aufruf von PA in TN-Liste erzeugt insufficent priviliges Fehler
- #3382 XML-Export-Möglichkeit im der Druckdialogen der FN2-Module
- #3104 BCC-Feld für System-E-Mails (Zweck: Ablage Dokumentenmanagementsystem)
- - #3362 Automatisierung
- - #3386 vhb: beim Aufruf von machen vhb-Nutzern erscheint "Assignment of different...
- #3387 vhb: Interne Matrikelnummer wird nicht angezeigt wie beim alten PA

#### **05.08.2016**

- #3103 Eingabe Anerkennungen: Uni wiederverwenden (SQL-Fehler behoben)
- #3063 Verschieben in andere Fachgruppe geht nicht

### **02.08.2016**

- #2279 Dauerhaftes Schreibrecht nach Anmeldung
- #3103 Eingabe Anerkennungen: Uni wiederverwenden
- #1699 Fakultät als Zwischenstufe einfügen
- #3298 Lesezeichen zur TPG

# **22.07.2016**

- - #3256 Strg-A funktioniert in allen Multiline-Feldern
- #3311 Problem mit der Überprüfung von Spezialisierungen in komplexen Zeugnissen behoben

### **06.07.2016**

- #3237 Wiedervorlage-Buttons deutlicher gestaltet
- #2965 Berücksichtigung von Urlaubs-, Krankheitssemester, Elternzeit usw. für die Semesterzählung im Zusammenhang mit ENB und Prüfungsanmeldung
- #3232 Erstellung von Studienmodulen aus der Prüfungsfachversion fehlerhaft
- #3230 Löschen von Spezblöcken wird bei noch existierenden Spezialisierungen verhindert
- #3262 Anzeige der zugeordneten Spezialisierungen unter der Prüfungsfachversion
- #3238 Einfügen von Prüfungsfachversion / Gruppe in einer Spezialisierung Focus "OK" Button
- #3236 Änderung einer TPG verändert Sortierung im Baum
- #3221 Fenster im PA nebeneinander anordnen
- #3254 & #3243 Syncronisation mehrerer Fenster in einer Anwendung fehlerhaft
- #3273 PA-Modul: Rechtsklick "alle untergeordneten Ebenen öffnen" auf Studfach ist ausgegraut
- #3234 Studienabschnitt im PA Modul mit ESC Taste nicht möglich / ESC Taste falsch belegt
- #3253 PA-Modul: Zuklappen des Studfachs → aufklappen → PO weg!
- #3257 Alle Module: Rechtsklick → [l] → [j] zum löschen des Eintrages funktioniert nicht!
- #3282 Anzeigefehler bei komplexen Zeugnissen behoben (Zeugnisinhalt wird wieder angezeigt)
- #2679 Kopieren von LV-gebundenen Prüfungsangeboten im PD-Modul (Achtung, noch nicht vom Kunden abgenommen!)
- #3184 neues Feld zum Druckes von Gesamtkredits auf Studiengangsebene
- #3260 Ausgabe des Prüfungsangebots im Datenblatt (PA)
- persönlicher Titel wird im Datenblatt ausgegeben (PA)
- #3267 Problem bei der Auswahl von Geburtsländern behoben
- #3190 Speichern in den Druckform-Dialogen im PA-Modul
- #3195 Fehler beim Zusammenstellen der Druckform bei komplexen Zeugnissen aus Zeugnissen behoben
- #3229 Größenverhältnis der Bemerkungsfelder im PA-Modul angepasst
- #3244 zusätzliche Angabe der Prüfungsfachversion im Teilbaum der äquivalenten Teilprüfungen
- #3231 Anzeigeproblem bei Kataloganbindungen behoben
- #3255 fehlendes Eingabefeld im Dialog Person wieder sichtbar gemacht

### **09.06.2016**

#3175 - Korrekturen / Überarbeitung Explorer-Bäume

### **03.06.2016**

- Explorer-Bäume überarbeitet: Speicher- und Geschwindigkeitsprobleme gelöst
- #3083 Reihenfolge der Spalten in der Datenblattansicht wird individuell gespeichert (und jetzt auch korrekt)
- #3178 Einräumen von Schreibrechten in der Masse: weitere Modellierungsvariante berücksichtigt

### **09.05.2016**

- - #3145 Problem mit Setzen der Prio im Angebot behoben
- #3157 Prozess-ID bei Modulstart speichern: Schnellere Wechsel zwischen Modulen ermöglichen
- - #3083 Reihenfolge der Spalten in der Datenblattansicht wird individuell gespeichert
- #3071 fehlende Überprüfung beim Import von Leistungen (PD) ergänzt

### **03.05.2016**

- Volltextsuche in Komboboxen
- Anzeige von Tooltips im PA-Modul
- Druckerzeugnisse schriftliche und mündliche Prüfungsplanung
- Bereich Einstellungen im PO-Modul umsortiert
- → Druckerzeugnisse sind jetzt separater Bereich (vorher unter Allgemeine Einstellungen)
- $\rightarrow$  , Typdefinitionen" umbenannt in , Basistypen/Bausteine"
- → innerhalb der Bereiche alphabetische Sortierung
- #2997 Beim Ändern von Teilprüfungen die Änderung nicht auf den Teilprüfungsteil weiterreichen, wenn die PrfBem im Teil = Punkte erfasst ist.
- #2987 überflüssige Warnmeldung entfernt
- #2336 Feld Anteil Note für Modulprüfungen im PO-Modul anzeigen
- #2994 falsche Warnmeldung entfernt
- - #3031 Wechsel zur TPG klappt wieder
- #2995 zusätzliche Volumina im PA-Modul auf dem Studienabschnitt anzeigen
- #2970 optional: eigenes Passwort über PA-Modul ändern
- #3036 fehlerhafte Null-Werte bei Einstufungstabellen vermeiden
- #2911 doppelte Spezialisierungen bei Druckform ausfiltern
- #2478 im Übertragungsdialog für die PO auch das Prüfungsangebot mit anzeigen
- #2699 Auswahl von Studienabschnitten beim Drucken von Datenblättern
- - #1623 akademische Grade in Kurzform in Druckform übersetzen
- - #3074 Einfügen von leeren Studienabschnittsversionen wird abgefangen
- #1992 bei TAN-Listen Anzeige der Uhrzeit (wann zuletzt gedruckt) korrigiert
- #2820 Ausnehmen von Spezialisierungen beim Druck
- #3144 Problem beim Berechnen von Noten von Freiversuchen gelöst
- - #3122 Performanzverbesserung
- #2797 Anzeige der KurzBezeichnung von Studienmodulen an verschiedenen Stellen in PO, PA und PD
- - #3098 fehlerhafte Anzeige beim Tab-Wechsel im PA-Modul behoben
- #2959 Druck auch bei invaliden Zertifikaten des Druckservers
- #2958 Druckverzeichnis konfigurierbar über Setup-Tabelle
- #3056 Zuordnung von Teilprüfungen zu Modulprüfungen bei Status released möglich
- #3115 nach der Suche Öffnen eines weiteren Explorer-Fensters, Suchfunktionen erweitert
- #2614 Festlegung von Prioritäten bei zentralen Prüfungen
- - #3117 Suchen auch nach Geburtsnamen
- #3041 Doppelung von Einträgen im Baum behoben
- #3091 bei Abschlussarbeiten wird das Feld Korrekturverlängerung jetzt gespeichert
- #3045 Setzen von TeilPrfKredit aus ModulPrf.VolIntern

# **11.02.2016**

- #2956 Problem beim Löschen von LV-Prüfungen im PA-Modul behoben
- #2968 Anzeigeproblem im Baum behoben
- #2967 Problem beim Öffnen aller Ebenen behoben
- #2974 fehlende Übersetzung in der Druckform (komplex) ergänzt
- #2966 Anzeigen des persönlichen Titels im PA-Modul als ToolTip
- #2702 Quick-Click: Erweiterung der Kontextbezogenen Menüs im PA-Modul

# **Release vom 01.02.2016**

ausführliche Listen mit Änderungen und Neuheiten sind zu finden unter: <http://flexnow.uni-bamberg.de/wiki/doku.php/releasenote/changes>

From: <https://wiki.ihb-eg.de/> - **FlexWiki**

Permanent link: **<https://wiki.ihb-eg.de/doku.php/releasenotes/older/start?rev=1576665648>**

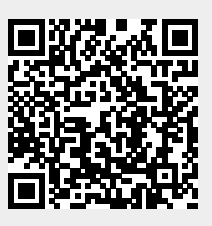

Last update: **2019/12/18 11:40**